### **BAB IV**

# **HASIL PENELITIAN**

# **A. Deskripsi Data**

Tujuan penelitian ini adalah untuk mengetahui pengaruh model *Make a Match* terhadap minat dan hasil belajar Akidah Akhlak peserta didik kelas IV di MI Podorejo Sumbergempol Tulungagung pada materi mengimani nabi dan rasul. Penelitian ini termasuk dalam penelitian semu (*quasi experiment*) dimana terdapat dua kelas yang diberi perlakuan berbeda, yakni kelas yang diberi perlakuan khusus disebut kelas eksperimen dan yang tidak diberi perlakuan khusus disebut kelas kontrol. Pada penelitian ini kelas eksperimen diberikan materi dengan menggunakan model pembelajaran *Make a Match* dan kelas kontrol diberikan materi menggunakan model pembelajaran konvensional.

Populasi dalam penelitian ini adalah seluruh peserta didik kelas IV di MI Podorejo Sumbergempol Tulungagung. Untuk sampelnya peneliti mengambil seluruh peserta didik kelas IV di MI Podorejo Sumbergempol Tulungagung, yaitu kelas IV-A berjumlah 27 peserta didik sebagai kelas kontrol dan kelas IV-B berjumlah 27 peserta didik sebagai kelas eksperimen. Adapun nama peserta didik yang digunakan sebagai sampel penelitian sebagaimana terlampir.

Prosedur pertama yang dilakukan peneliti adalah meminta izin kepada kepala MI Podorejo Sumbergempol Tulungagung bahwa akan melaksanakan penelitian di madrasah tersebut. Berdasarkan koordinasi dengan guru Akidah Akhlak kelas IV, yaitu Bapak Machin Efendi, S.Pd.I, peneliti diberi dua kelas sebagai sampel penelitian, yakni kelas IV-A sebagai kelas kontrol dan kelas IV-B sebagai kelas eksperimen. Penelitian dilaksanakan pada tanggal 30 Januari sampai 14 Februari 2018. Penelitian ini berjalan sesuai dengan Rencana Pelaksanaan Pembelajaran (RPP) yang telah dibuat oleh peneliti sebagaimana terlampir

Data dalam penelitian ini diperoleh melalui dua metode, yaitu metode angket dan tes. Metode angket yang digunakan peneliti adalah angket minat belajar peserta didik, angket ini bertujuan untuk mengetahui pengaruh model *Make a Match* terhadap minat belajar Akidah Akhlak peserta didik. Angket minat ini diberikan kepada peserta didik, baik kelas kontrol maupun kelas eksperimen. Angket minat yang digunakan berupa pernyataan positif dan negatif yang berjumlah 20 pernyataan. Metode tes digunakan untuk mengetahui pengaruh model *Make a Match* terhadap hasil belajar Akidah Akhlak peserta didik. Tes ini diberikan kepada peserta didik baik kelas kontrol maupun kelas eksperimen, setelah mendapatkan perlakuan yang berbeda dalam penyampaian materi. Data tes diperoleh dari tes tertulis berupa tes uraian sebanyak 8 soal.

### **B. Analisis Uji Hipotesis**

# **1. Uji instrumen penelitian**

### **a. Uji validitas**

Sebelum angket dan tes diberikan kepada peserta didik yang menjadi sampel penelitian, terlebih dahulu dilakukan uji validitas instrument untuk mengetahui instrument yang digunakan valid atau tidak. Uji validitas ada dua cara yaitu uji validitas empiris dan uji validitas ahli. Pada penelitian ini, validasi ahli dilakukan kepada satu ahli dosen dari IAIN Tulungagung yakni Ibu Septinaningrum, M.Pd. dan satu ahli dari guru mata pelajaran Akidah Akhlak dari MI Podorejo Sumbergempol Tulungagung yakni Bapak Machin Efendi, S.Pd.I,. Angket minat dan soal tersebut divalidasi dan dinyatakan layak atau tidak untuk dijadikan instrumen penelitian. Hasilnya kedelapan soal dan 20 butir pernyataan yang terdapat pada angket layak untuk dijadikan instrument penelitian.

Untuk uji validitas empiris, soal tes dan angket yang sudah dinyatakan layak oleh validator, selanjutnya diuji cobakan kepada responden. Responden untuk uji coba soal tes dan angket adalah peserta didik kelas IV-A di MIN 3 Tulungagung pada tanggal 26 Januari 2018, yang berjumlah 27 peserta didik. Setelah uji coba, hasil uji coba tersebut diuji validitasnya untuk mengetahui soal tersebut valid atau tidak. Untuk mencari validitas soal dan angket, peneliti menggunakan bantuan program computer *SPSS 23.0 for windows*. Apabila  $r_{hitung} \ge$ 

 $r_{\mathit{table}}$ maka data dinyatakan valid. Nilai  $r_{\mathit{table}}$  dapat dilihat pada tabel nilai r *product moment*. Adapun hasil perhitungan uji validitas sebagai berikut:

# **1) Angket**

Hasil uji validitas angket motivasi belajar dengan rumus korelasi *product moment* berbantuan *SPSS 23.0 for windows*

| <b>Butir angket</b> | r-tabel | r-hitung | Keterangan  |
|---------------------|---------|----------|-------------|
| Item 1              | 0,381   | .708     | Valid       |
| Item 2              | 0,381   | .440     | Valid       |
| Item 3              | 0,381   | .710     | Valid       |
| Item 4              | 0,381   | .667     | Valid       |
| Item 5              | 0,381   | .570     | Valid       |
| Item_6              | 0,381   | .506     | Valid       |
| Item_7              | 0,381   | .573     | Valid       |
| Item 8              | 0,381   | .549     | Valid       |
| Item 9              | 0.381   | .675     | Valid       |
| Item 10             | 0,381   | .501     | Valid       |
| Item 11             | 0,381   | .371     | Tidak valid |
| Item 12             | 0,381   | .732     | Valid       |
| Item 13             | 0,381   | .793     | Valid       |
| Item 14             | 0,381   | .453     | Valid       |
| Item 15             | 0,381   | .753     | Valid       |
| Item $16$           | 0,381   | .716     | Valid       |
| Item 17             | 0,381   | .595     | Valid       |
| Item_18             | 0,381   | .839     | Valid       |
| Item 19             | 0,381   | .660     | Valid       |
| Item_20             | 0.381   | .246     | Tidak valid |

**Tabel 4.1** *Hasil Perhitungan Uji Coba Angket*

Jumlah responden untuk uji coba butir angket sebanyak 27 peserta didik, sehingga N=27. Nilai  $r_{table}$  untuk N=27 dalah 0,381. Dari tabel *output* uji validitas butir angket menggunakan *SPSS 23.0 for windows dapat dilihat nilai person correlation atau*  $r_{\text{hitung}}$  *pada*  butir 1 sampai 20, diketahui 18 butir dinyatakan valid dikarenakan  $r_{hitung} \ge r_{table}$  dan 2 butir pernyataan dinyatakan tidak valid dikarenakan  $r_{hitung} < r_{tablel}$ . Butir instrument yang tidak valid tidak digunakan untuk uji berikutnya dan butir instrument yang valid dilanjutkan untuk diuji tingkat reliabilitasnya, yang kemudian dapat digunakan sebagai angket peserta didik untuk mengambil data minat belajar peserta didik. Adapun langkah-langkah uji validitas item butir angket menggunakan *SPSS 23.0 for windows* sebagaimana terlampir.

# **2) Soal Tes**

Adapun data hasil uji coba soal tes kepada 27 responden adalah sebagai berikut:

|                |             | <b>Butir Soal</b> |                |                |                |                |                |                |                |        |
|----------------|-------------|-------------------|----------------|----------------|----------------|----------------|----------------|----------------|----------------|--------|
| N <sub>0</sub> | <b>Nama</b> | 1                 | $\overline{2}$ | 3              | 4              | 5              | 6              | 7              | 8              | Jumlah |
| 1              | $U_1$       | $\mathbf{1}$      | $\overline{2}$ | $\overline{2}$ | 4              | $\overline{2}$ | 1              | $\mathbf{1}$   | $\overline{2}$ | 47     |
| $\overline{2}$ | $U_2$       | $\overline{4}$    | 3              | 4              | $\overline{2}$ | $\mathbf{1}$   | $\overline{2}$ | 3              | $\overline{2}$ | 66     |
| 3              | $U_3$       | 3                 | $\overline{2}$ | 3              | $\overline{2}$ | $\overline{4}$ | $\overline{2}$ | $\overline{2}$ | 4              | 69     |
| 4              | $U_4$       | 1                 | $\mathbf{1}$   | $\overline{2}$ | $\overline{2}$ | $\mathbf{1}$   | 1              | $\mathbf{1}$   | $\mathbf{1}$   | 31     |
| 5              | $U_5$       | 1                 | $\overline{2}$ | 4              | 1              | $\mathbf{1}$   | 1              | $\mathbf{1}$   | $\overline{2}$ | 41     |
| 6              | $U_6$       | 3                 | 4              | 4              | 4              | $\overline{2}$ | 3              | 3              | 4              | 84     |
| 7              | $U_7$       | $\overline{2}$    | $\mathbf{1}$   | 4              | 4              | $\overline{2}$ | $\overline{2}$ | $\overline{2}$ | 3              | 62     |
| 8              | $U_8$       | 3                 | $\overline{2}$ | 4              | 4              | $\overline{2}$ | 3              | 3              | 3              | 75     |
| 9              | $U_9$       | $\mathbf{1}$      | $\mathbf{1}$   | 4              | 4              | 3              | $\overline{2}$ | $\overline{2}$ | $\overline{2}$ | 59     |
| 10             | $U_1$ 10    | $\overline{2}$    | $\overline{2}$ | 4              | 4              | $\overline{2}$ | $\overline{2}$ | $\overline{2}$ | $\overline{2}$ | 62     |
| 11             | $U_11$      | 1                 | $\mathbf{1}$   | 3              | 4              | $\mathbf{1}$   | 3              | $\mathbf{1}$   | $\overline{2}$ | 50     |
| 12             | $U_12$      | $\overline{4}$    | $\overline{2}$ | 4              | 4              | $\overline{2}$ | 3              | $\mathbf{1}$   | $\overline{2}$ | 69     |
| 13             | $U_{13}$    | 3                 | $\overline{2}$ | 4              | 4              | $\overline{2}$ | $\overline{4}$ | $\overline{2}$ | 4              | 78     |
| 14             | $U_14$      | 1                 | $\overline{2}$ | 4              | $\mathbf{1}$   | $\overline{2}$ | 1              | 3              | $\mathbf{1}$   | 47     |

**Tabel 4.2** *Data Hasil Uji Coba Soal Tes*

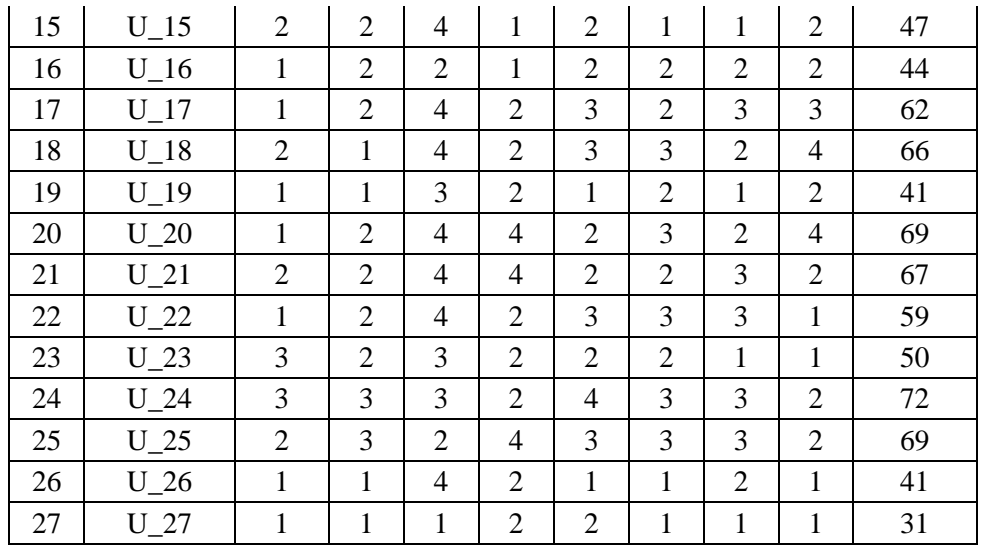

Adapun hasil pengujian uji validitas soal test menggunakan

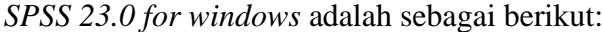

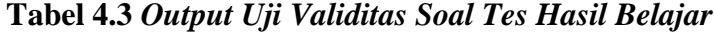

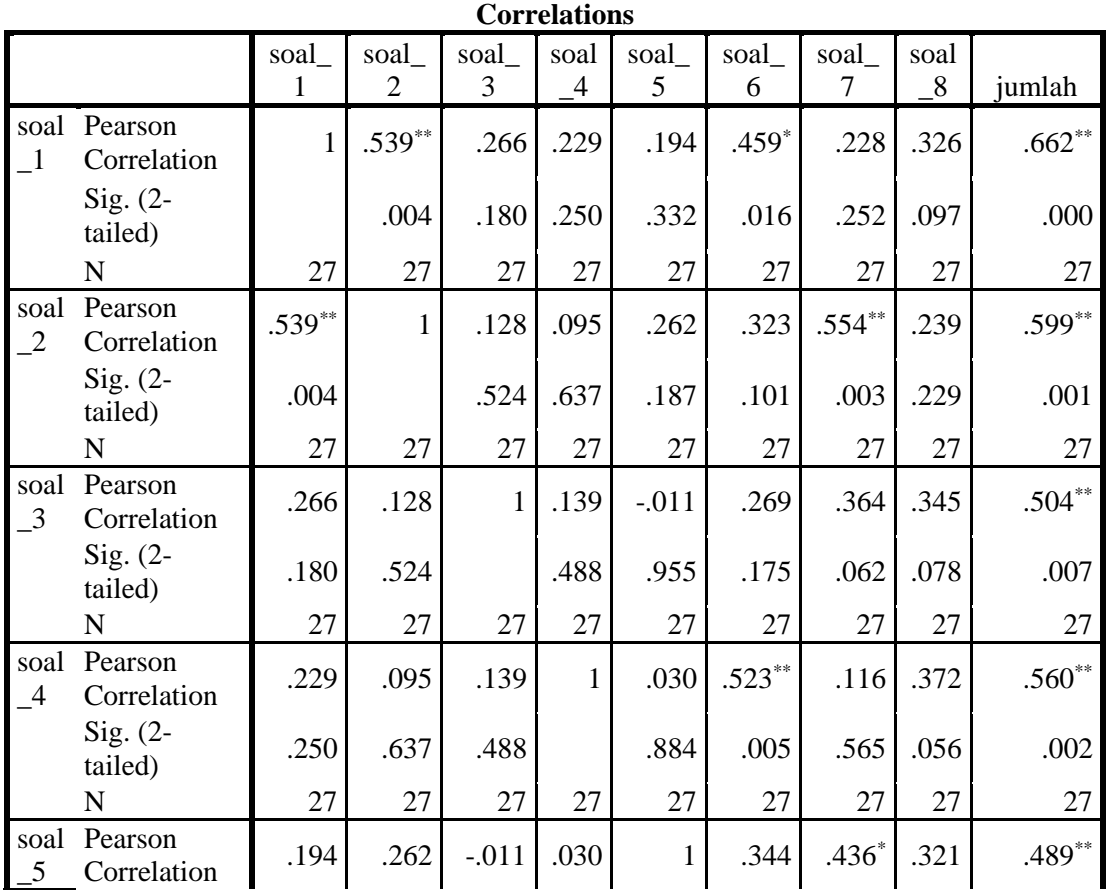

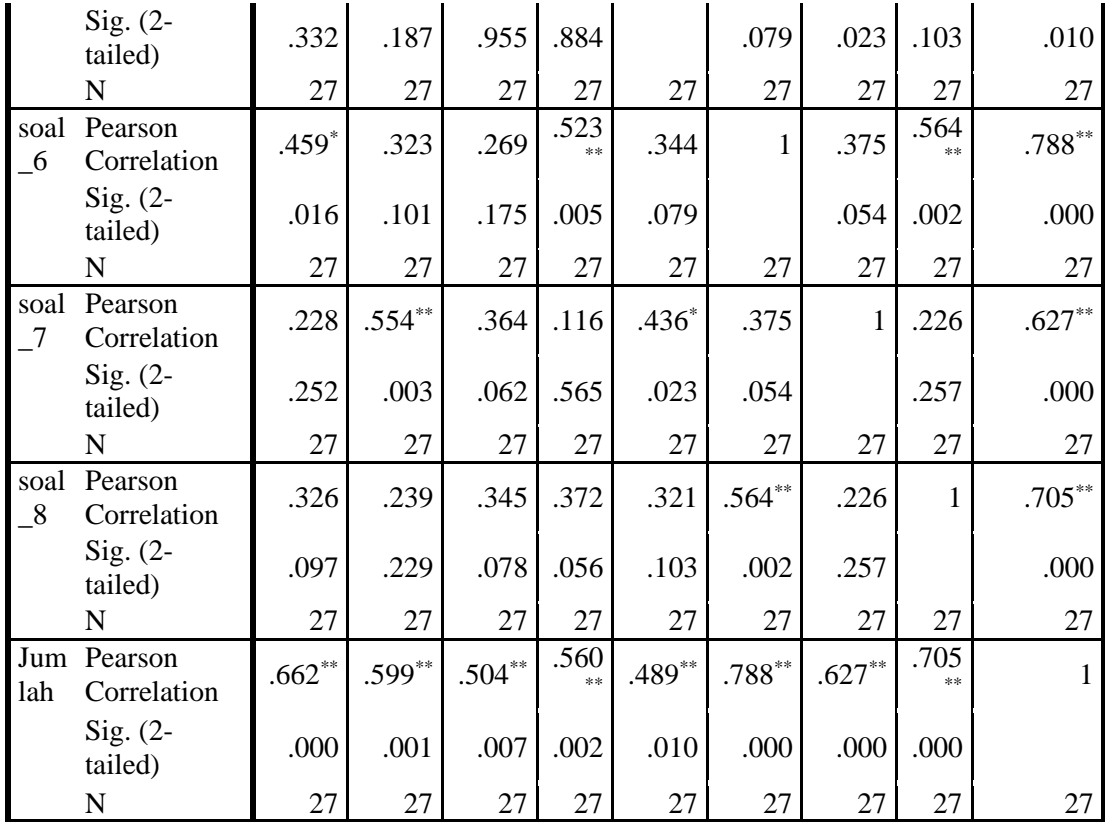

\*\*. Correlation is significant at the 0.01 level (2-tailed).

\*. Correlation is significant at the 0.05 level (2-tailed).

Jumlah responden untuk uji coba soal test sebanyak 27 peserta didik, sehingga N=27. Nilai  $r_{table}$  untuk N=27 adalah 0,381. Dari tabel *output* uji validitas soal tes menggunakan *SPSS 23.0 for windows* dapat dilihat dari nilai *person correlation* atau  $r_{hitung}$  pada soal 1 sampai 8, nilai  $r_{hitung} \geq r_{table}$  yaitu (0,662),  $(0.599)$ ,  $(0.504)$ ,  $(0.560)$ ,  $(0.489)$ ,  $(0.788)$ ,  $(0.627)$ ,  $(0.705) \ge$ 0,381, maka kedelapan item soal tes dinyatakan valid. Adapun langkah-langkah uji validitas soal tes menggunakan *SPSS 23.0 for windows* sebagaimana terlampir.

### **b. Uji reliabilitas**

Uji reliabilitas dilakuakan untuk mengetahui bahwa tes belajar tersebut dapat dipercaya. Uji reliabilitas menggunakan bantuan program computer *SPSS 23.0 for windows*. Data untuk uji reliabilitas diambil dari data uji validitas sebelumnya. Soal tes dikatakan reliable apabila  $r_{hituna} \geq r_{tablel}$ .

**1) Angket**

# **Tabel 4.4** *Output Uji Reliabilitas Angket Menggunakan SPSS 23.0 for windows*

**Reliability Statistics** Cronbach's Alpha | N of Items  $.901$  20

Berdasarkan tabel 4.4 diperoleh nilai uji reliabilitas adalah

- 0,901. Kriteria ketentuan kereliabelan sebagai berikut:
- a) Jika alpha > 0,90 maka reliabilitas sempurna
- b) Jika alpha antara  $0.70 0.90$  maka reliabilitasnya tinggi
- c) Jika alpha antara 0,50 0,70 maka reliabilitasnya moderat
- d) Jika alpha < 0,05 maka reliabilitasnya rendah.

Jadi kriteria dan perhitungan diatas dapat disimpulkan bahwa nilai *Cronbach's Alpha* atau  $r_{\text{hitung}} \geq r_{\text{table}}$ , yaitu 0,901 ≥ 0,381 sehingga keduapuluh butir angket dinyatakan reliable dengan kriteria reliabilitas sempurna. Adapun langkah-langkah uji reliabilitas butir angket menggunakan *SPSS 23.0 for windows* sebagaimana terlampir.

# **2) Soal Tes**

**Tabel 4.5** *Output Uji Reliabilitas Soal Tes Menggunakan SPSS* 

### *23.0 for windows*

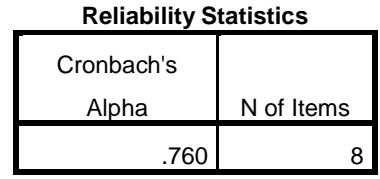

Berdasarkan tabel 4.5 diperoleh nilai uji reliabilitas adalah

0,760. Kriteria ketentuan kereliabelan sebagai berikut:

- a) Jika alpha > 0,90 maka reliabilitas sempurna
- b) Jika alpha antara 0,70 0,90 maka reliabilitasnya tinggi
- c) Jika alpha antara 0,50 0,70 maka reliabilitasnya moderat
- d) Jika alpha < 0,05 maka reliabilitasnya rendah.

Jadi kriteria dan perhitungan diatas dapat disimpulkan bahwa nilai *Cronbach's Alpha* atau  $r_{\text{hitung}} \geq r_{\text{table}}$ , yaitu 0,760  $\geq$  0,381 sehingga kedelapan soal tes dinyatakan reliabel dengan kriteria reliabilitasnya tinggi. Adapun langkah-langkah uji reliabilitas soal tes menggunakan *SPSS 23.0 for windows* sebagaimana terlampir.

# **2. Uji pra penelitian**

Uji pra penelitian dalam penelitian ini adalah uji homogenitas kelas. Kelas kontrol dan kelas eksperimen yang akan dijadikan sampel penelitian, sebelumnya diuji homogenitas terlebih dahulu untuk

mengetahui apakah kedua kelas tersebut homogen atau tidak. Umtuk uji homogenitas peneliti menggunakan nilai Penilaian Akhir Semester (PAS) Akidah Akhlak kelas kontrol dan eksperimen sebagai berikut:

# **Tabel 4.6** *Daftar Nilai Penilaian Akhir Semester Akidah Akhlak Kelas*

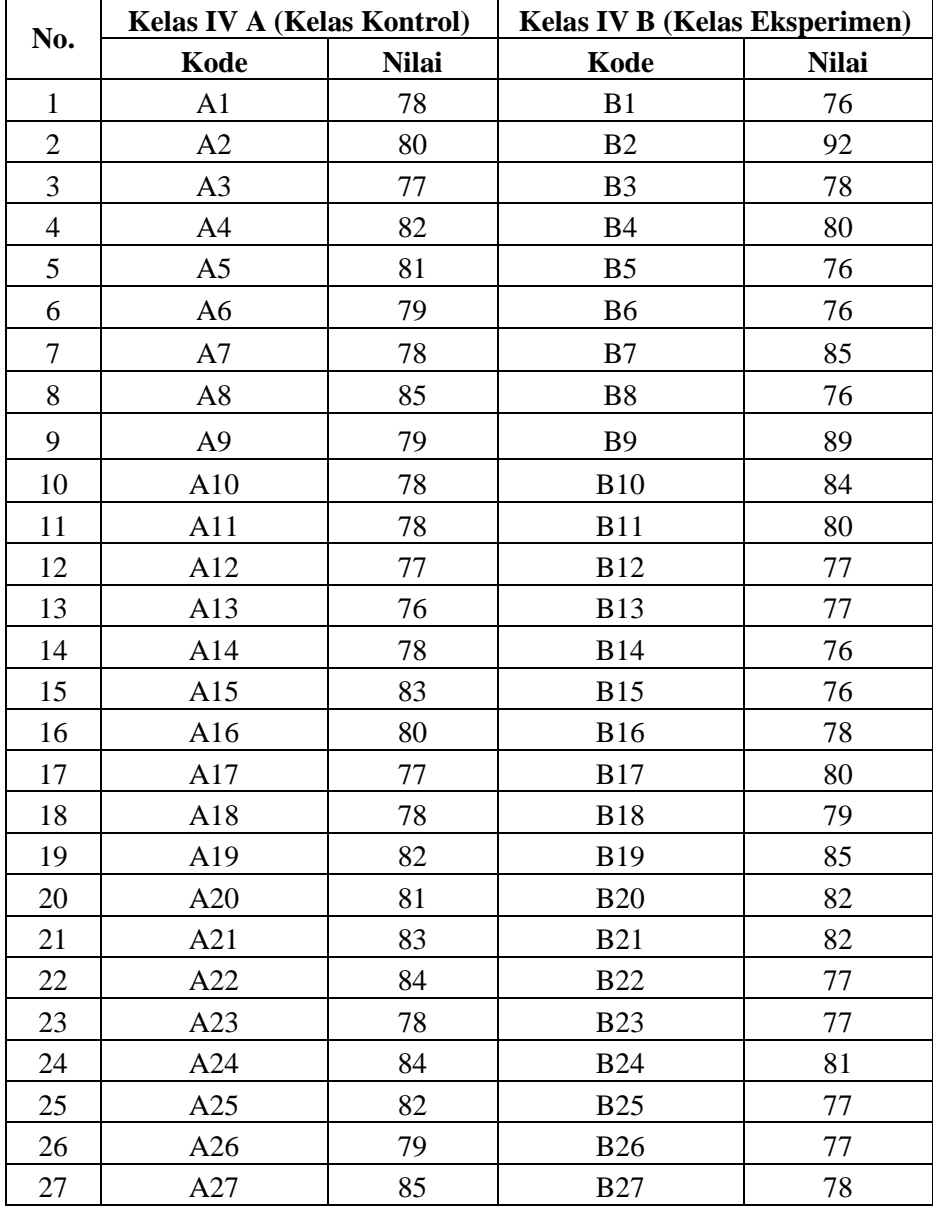

# *Kontrol dan Eksperimen*

Adapun hasil penghitungan uji homogenitas kelas menggunakan *SPSS 23.0 for windows* adalah sebagai berikut:

**Tabel 4.7** *Output Uji Homogenitas Kelas*

**Test of Homogeneity of Variances**

nilai uas akidah akhlak

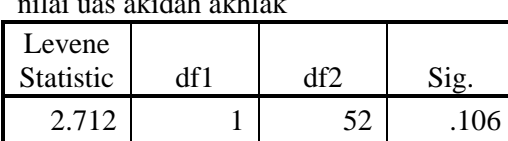

Data dinyatakan homogeny apabila nilai signifikansinya > 0,05. Berdasarkan tabel *output* uji homogenitas kelas, dapat diketahui bahwa nilai signifikansinya adalah 0,106. Karena nilai signifikansinya lebih dari 0,05 yakni 0,106 > 0,05 maka data tersebut dinyatakan homogeny. Jadi kedua kelas yang dijadikan penelitian adalah kelas yang homogen. Adapun langkah-langkah uji homogenitas menggunakan *SPSS 23.0 for windows* sebagaimana terlampir.

# **3. Uji prasyarat hipotesis**

Sebelum uji hipotesis dilakukan, terlebih dahulu dilakukan uji prasyarat hipotesis. Adapun uji prasyarat tersebut adalah sebagai berikut:

### **a. Uji normalitas**

Uji normalitas dalam penelitian ini digunakan sebagai prasyarat untuk uji t dan uji Anova 2 jalur. Data yang digunakan untuk uji t dan Anova 2 jalur harus berdistribusi normal. Jika data tidak berdistribusi normal maka uji t dan uji Anova 2 jalur tidak dapat dilanjutkan. Suatu distribusi dikatakan normal apabila taraf signifikansinya > 0,05, sebaliknya jika taraf signifikansinya < 0,05 maka suatu distribusi dikatakan tidak normal. Untuk menguji normalitas menggunakan uji *Kolmogorov-smirnov* pada program computer *SPSS 23.0*.

Pada penelitian ini, data yang terkumpul berupa *post test* dan data angket minat belajar peserta didik. Adapun data yang digunakan dalam uji normalitas adalah sebagai berikut:

# **1) Data Angket**

|                         |                | <b>Kelas IV A (Kontrol)</b> | <b>Kelas IV B (Eksperimen)</b> |              |  |
|-------------------------|----------------|-----------------------------|--------------------------------|--------------|--|
| N <sub>0</sub>          | Kode           | <b>Nilai</b>                | Kode                           | <b>Nilai</b> |  |
| $\mathbf{1}$            | A1             | 90                          | B1                             | 91           |  |
| $\overline{c}$          | A2             | 70                          | B2                             | 83           |  |
| 3                       | A3             | 80                          | B <sub>3</sub>                 | 88           |  |
| $\overline{\mathbf{4}}$ | A4             | 86                          | <b>B4</b>                      | 85           |  |
| 5                       | A <sub>5</sub> | 81                          | B <sub>5</sub>                 | 81           |  |
| $\sqrt{6}$              | A <sub>6</sub> | 94                          | <b>B6</b>                      | 86           |  |
| $\boldsymbol{7}$        | A7             | 82                          | B7                             | 88           |  |
| 8                       | A8             | 80                          | <b>B8</b>                      | 77           |  |
| 9                       | A <sub>9</sub> | 75                          | <b>B</b> 9                     | 100          |  |
| 10                      | A10            | 83                          | <b>B10</b>                     | 97           |  |
| 11                      | A11            | 63                          | <b>B11</b>                     | 91           |  |
| 12                      | A12            | 81                          | <b>B12</b>                     | 83           |  |
| 13                      | A13            | 70                          | <b>B13</b>                     | 78           |  |
| 14                      | A14            | 86                          | <b>B14</b>                     | 84           |  |
| 15                      | A15            | 88                          | <b>B15</b>                     | 92           |  |
| 16                      | A16            | 87                          | <b>B16</b>                     | 92           |  |
| 17                      | A17            | 82                          | <b>B17</b>                     | 90           |  |
| 18                      | A18            | 87                          | <b>B18</b>                     | 96           |  |
| 19                      | A19            | 76                          | <b>B19</b>                     | 85           |  |
| 20                      | A20            | 78                          | <b>B20</b>                     | 87           |  |
| 21                      | A21            | 72                          | <b>B21</b>                     | 85           |  |
| 22                      | A22            | 84                          | <b>B22</b>                     | 78           |  |

**Tabel 4.8** *Daftar Nilai Angket Kelas Kontrol dan Eksperimen*

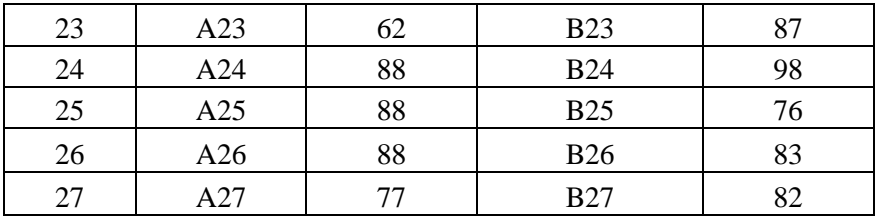

Adapun hasil penghitungan uji normalitas data angket menggunakan *SPSS 23.0 for windows* adalah sebagai berikut:

# **Tabel 4.9** *Output Uji Normalitas Angket*

|                           |                   | kelas_kontrol | kelas_eksperimen |
|---------------------------|-------------------|---------------|------------------|
| N                         |                   | 27            | 27               |
| <b>Normal</b>             | Mean              | 80.67         | 86.78            |
| Parameters <sup>a,b</sup> | Std.<br>Deviation | 8.029         | 6.435            |
| Most                      | Absolute          | .134          | .091             |
| Extreme                   | Positive          | .106          | .091             |
| <b>Differences</b>        | Negative          | $-134$        | $-.072$          |
| <b>Test Statistic</b>     |                   | .134          | .091             |
| Asymp. Sig. (2-tailed)    |                   | .200 $c,d$    | .200 $c,d$       |

**One-Sample Kolmogorov-Smirnov Test**

a. Test distribution is Normal.

b. Calculated from data.

c. Lilliefors Significance Correction.

d. This is a lower bound of the true significance.

Dari tabel *output* uji normalitas angket dapat diketahui nilai *Asymp. Sig. (2-tailed)* pada kelas kontrol sebesar 0,200 dan pada kelas eksperimen sebesar 0,200 sehingga lebih besar dari 0,05, dapat disimpulkan bahwa data angket minat belajar dinyatakan berdistribusi normal. Adapun langkah-langkah uji normalitas data angket menggunakan *SPSS 23.0 for windows* sebagaimana terlampir.

**2) Data** *Post Test*

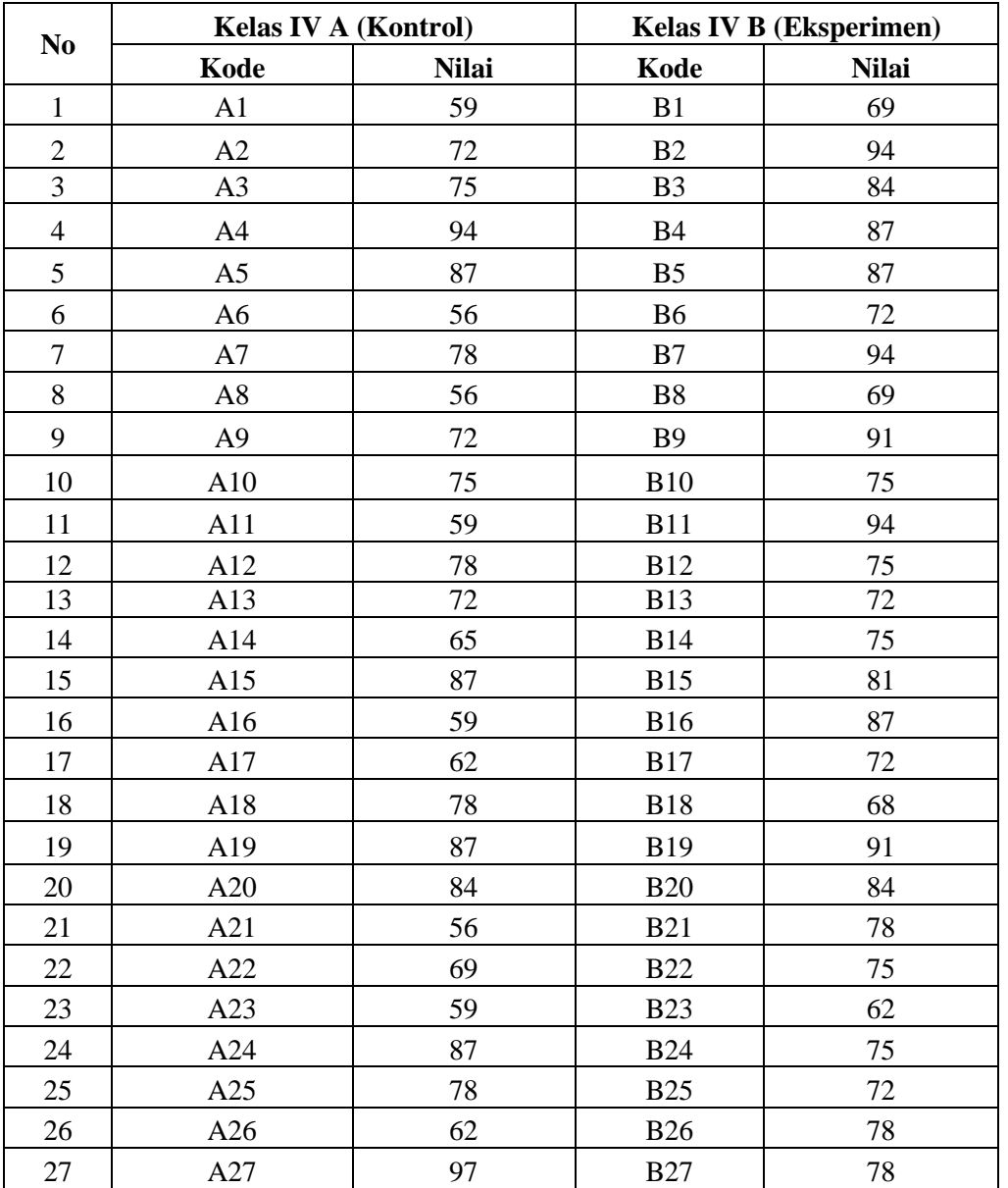

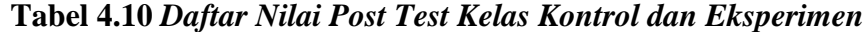

Adapun hasil penghitungan uji normalitas data *post test*  menggunakan *SPSS 23.0 for windows* adalah sebagai berikut:

# **One-Sample Kolmogorov-Smirnov Test**

N  $27$  27

**Tabel 4.11** *Output Uji Normalitas Post Test*

Mean 1 72.70 79.22

Bud. 12.409 8.980

Absolute .139 .162 Positive .139 .162 Negative -.098 -.103

kelas\_kontrol kelas\_eksperimen

.066<sup>c</sup>

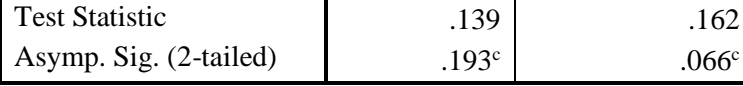

Std.

a. Test distribution is Normal.

b. Calculated from data.

Normal Parameters<sup>a,b</sup>

Most Extreme Differences

c. Lilliefors Significance Correction.

Dari tabel *output* uji normalitas *post tets* dapat diketahui nilai *Asymp. Sig. (2-tailed)* pada kelas control 0,193 dan pada kelas eksperimen 0,066 sehingga lebih besar dari 0,05, dapat disimpulkan bahwa data *post test* dinyatakan berdistribusi normal. Adapun langkah-langkah uji normalitas data *post test* menggunakan *SPSS 23.0 for windows* sebagaimana terlampir.

## **b. Uji homogenitas**

Uji homogenitas merupakan pengujian yang dilakukan untuk mengetahui apakah data dari sampel penelitian pada kelas kontrol dan kelas eksperimen mempunyai varians yang sama atau tidak. Uji ini dilakukan sebagai prasyarat sebelum melakukan uji t dan Anova 2 jalur. Suatu distribusi dikatakan homogeny jika taraf signifikansinya > 0,05, sedangkan jika taraf signifikansinya < 0,05 maka distribusinya dikatakan tidak

homogeny. Uji t dan Anova 2 jalur bisa dilanjutkan apabila uji homogenitas terpenuhi atau bisa dikatakan bahwa data tersebut homogeny. Untuk menguji normalitas menggunakan program computer *SPSS 23.0 for windows*.

Pada penelitian ini, data yang terkumpul berupa angket minat dan *post test* belajar peserta didik.

### **1) Data Angket**

Data yang digunakan dalam uji homogenitas angket adalah data angket yang sama dengan uji normalitas sebelumnya. Adapun hasil perhitungan uji homogenitas data angket menggunakan *SPSS 23.0 for windows* adalah sebagai berikut:

## **Tabel 4.12** *Output Uji Homogenitas Angket Minat Belajar*

**Test of Homogeneity of Variances**

| angket minat belajar |      |     |      |  |  |
|----------------------|------|-----|------|--|--|
| Levene               |      |     |      |  |  |
| Statistic            | af 1 | ብfን |      |  |  |
|                      |      | 52  | .341 |  |  |

Dari tabel *output* uji homogenitas angket dapat dilihat nilai *Sig.*  adalah 0,341. Nilai *Sig.* 0,341 > 0,05 maka data angket dinyatakan homogen. Adapun langkah-langkah uji homogenitas data angket menggunakan *SPSS 23.0 for windows* sebagaimana terlampir.

# **2) Data** *Post Test*

Data yang digunakan dalam uji homogenitas *post test* adalah data *post test* yang sama dengan uji normalitas sebelumnya. Adapun hasil

penghitungan uji homogenitas data *post test* menggunakan *SPSS 23.0 for windows* adalah sebagai berikut:

**Tabel 4.13** *Output Uji Homogenitas Post Test*

**Test of Homogeneity of Variances** hasil belajar akidah akhlak

| Levene<br>Statistic |    |  |
|---------------------|----|--|
|                     | -- |  |

Dari tabel *output* uji homogenitas *post test* dapat dilihat nilai *Sig.* 0,077. Nilai *Sig.* 0,077 > 0,05 maka data *post test* dinyatakan homogen. Adapun langkah-langkah uji homogenitas data *post test* menggunakan *SPSS 23.0 for windows* sebagaimana terlampir.

Dari hasil uji normalitas, distribusi data angket dan *post test* dinyatakan berdistribusi normal, dan dari hasil uji homogenitas, data angket dan data *post test* dinyatakan homogen. Dengan demikian, data yang terkumpul dalam penelitian ini sudah memenuhi syarat pengujian hipotesis, sehingga uji t dan Anova 2 jalur dapat dilanjutkan.

# **4. Uji hipotesis**

Setelah uji prasyarat terpenuhi, selanjutnya adalah menguji hipotesis penelitian dengan melakukan uji *t-test* dan Anova 2 jalur.

#### **a. Uji** *t-test*

Uji *t-test* digunakan untuk mengetahui pengaruh model *Make a Match* terhadap minat belajar Akidah Akhlak peserta didik dan pengaruh model *Make a Match* terhadap hasil belajat Akidah Akhlak peserta didik kelas IV di MI Podorejo Sumbergempol Tulungagung pada materi mengimani nabi dan rasul. Uji ini dilakukan dengan bantuan program komputer *SPSS 23.0 for windows*, yaitu uji *Independent Sampel Test.*

Hipotesis yang akan diuji berbunyi sebagai berikut:

1) Minat Belajar Akidah Akhlak Peserta Didik

*Ha*: Ada pengaruh yang positif dan signifikan antara model *Make a Match* dengan minat belajar Akidah Akhlak peserta didik kelas IV di MI Podorejo Sumbergempol Tulungagung.

*H0*: Tidak ada pengaruh yang positif dan signifikan antara model *Make a Match* dengan minat belajar Akidah Akhlak peserta didik kelas IV di MI Podorejo Sumbergempol Tulungagung.

2) Hasil Belajar Akidah Akhlak Peserta Didik

*Ha*: Ada pengaruh yang positif dan signifikan antara model *Make a Match* dengan hasil belajar Akidah Akhlak peserta didik kelas IV di MI Podorejo Sumbergempol Tulungagung.

*H0*: Tidak ada pengaruh yang positif dan signifikan antara model *Make a Match* dengan hasil belajar Akidah Akhlak peserta didik kelas IV di MI Podorejo Sumbergempol Tulungagung.

Adapun dasar pengambilan keputusan adalah sebagai berikut:

- 1) Jika nilai *Sig. (2-tailed)* > 0,05, maka *H<sup>0</sup>* diterima dan *H<sup>a</sup>* ditolak.
- 2) Jika nilai *Sig. (2-tailed)* < 0,05, maka *H<sup>0</sup>* ditolak dan *Ha* diterima.

Berikut adalah hasil pengujian hipotesis dengan menggunakan *SPSS 23.0 for windows*:

# **1) Pengujian Hipotesis Minat Belajar Akidah Akhlak Peserta Didik.**

Hasil analisis uji *t-test* terhadap minat belajar Akidah Akhlak

peserta didik dapat dilihat pada tabel berikut:

# **Tabel 4.14** *Output Uji T-Test Minat Belajar Akidah*

### *Akhlak Peserta Didik*

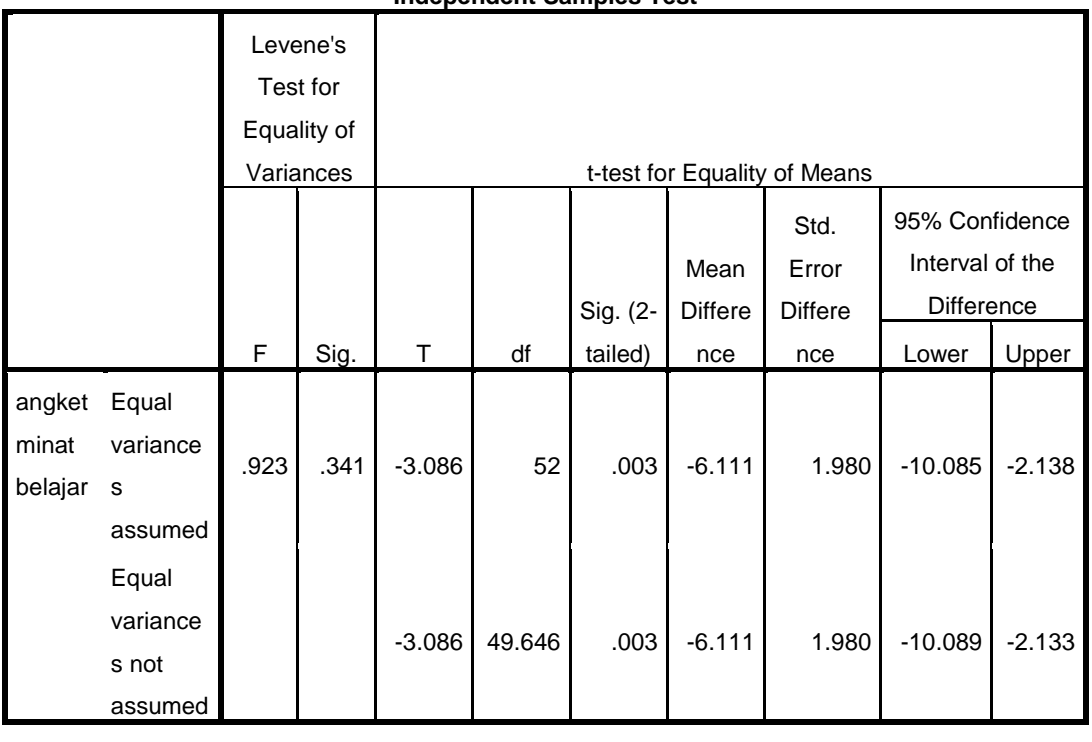

**Independent Samples Test**

Dari tabel *output* uji *t-test* minat belajar Akidah Akhlak peserta didik nilai *Sig. (2-tailed)* adalah 0,03. Berdasarkan kriteria pengambilan keputusan 0,03 < 0,05, maka *H0* ditolak dan *Ha* diterima. Sehingga ada pengaruh yang positif dan signifikan antara model *Make a Match* dengan minat belajar Akidah Akhlak peserta didik kelas IV di MI Podorejo Sumbergempol Tulungagung. Adapun langkah-langkah uji *t-test* angket minat belajar menggunakan *SPSS 23.0 for windows* sebagaimana terlampir.

# **2) Pengujian Hipotesis Hasil Belajar Akidah Akhlak Peserta Didik**

Hasil analisia uji *t-test* hasil belajar Akidah Akhlak peserta didik dapat dilihat pada tabel berikut:

# **Tabel 4.15** *Output Uji T-Test Hasil Belajar Akidah Akhlak Peserta Didik*

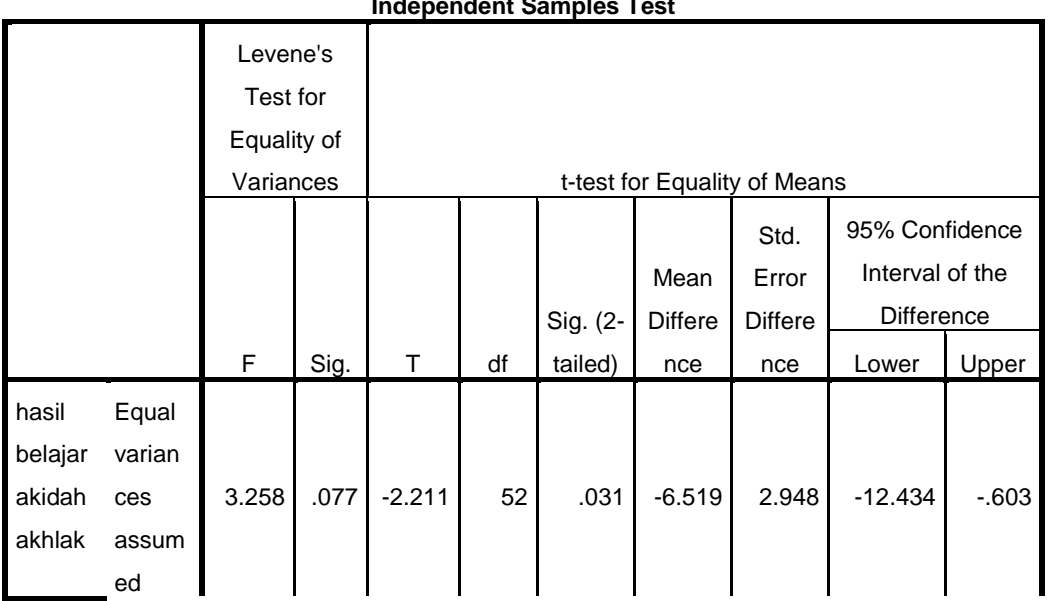

# **Independent Samples Test**

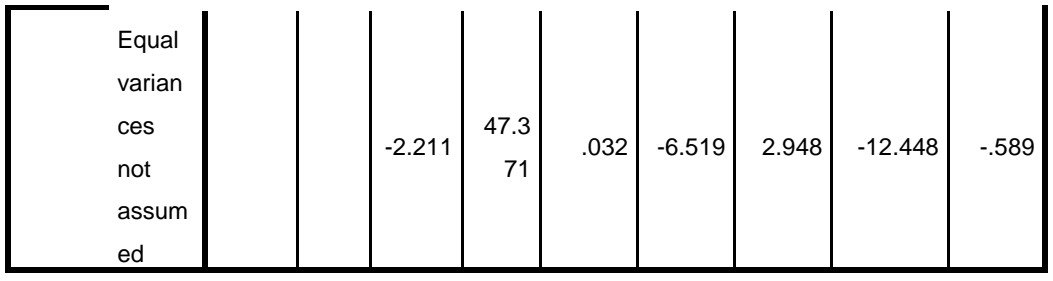

Dari tabel *output* uji *t-test* hasil belajar Akidah Akhlak peserta didik diketahui nilai *Sig. (2-tailed)* adalah 0,031. Berdasarkan kriteria pengambilan keputusan 0,031 < 0,05, maka *H<sup>0</sup>* ditolak dan *H<sup>a</sup>* diterima. Sehingga ada pengaruh yang positif dan signifikan antara model *Make a Match* dengan hasil belajar Akidah Akhlak peserta didik kelas IV di MI Podorejo Sumbergempol Tulungagung. Adapun langkah-langkah uji *t-test* hasil belajar menggunakan *SPSS 23.0 for windows* sebagaimana terlampir.

# **b. Uji Anova 2 jalur dengan jenis uji Manova**

Uji Anova 2 jalur dengan jenis uji *multivariate analysis of variance* (MANOVA) digunakan untuk mengetahui pengaruh model *Make a Match* terhadap minat dan hasil belajar Akidah Akhlak peserta didik kelas IV di MI Podorejo Sumbergempol Tulungagung. Uji ini dilakukan dengan bantuan program *SPSS 23.0 for windows*, yaitu uji *Multivariate*.

Hipotesis yang akan diujikan sebagai berikut:

*Ha*: Ada pengaruh yang positif dan signifikan antara model *Make a Match* dengan minat dan hasil belajar Akidah Akhlak peserta didik kelas IV di MI Podorejo Sumbergempol Tulungagung.

*H0*: Tidak ada pengaruh yang positif dan signifikan antara model *Make a Match* dengan minat dan hasil belajar Akidah Akhlak peserta didik kelas IV di MI Podorejo Sumbergempol Tulungagung.

Sebelum menggunakan uji Manova ada syarat yang harus dilakukan sebagai berikut:

1) Uji homogenitas varian

Uji homogenitas varian dapat dilihat dari uji *Levene's* dengan kriteria nilai *Sig.* > 0,05 maka dapat dikatakan memiliki varian homogen.

**Tabel 4.16** *Hasil Output Levene's Test*

|        | Levene's Test of Equality of Elliof Valiances |    |  |
|--------|-----------------------------------------------|----|--|
|        |                                               |    |  |
| Nilai  | 3.258                                         | 52 |  |
| Angket |                                               | 50 |  |

**Levene's Test of Equality of Error Variances<sup>a</sup>**

Tests the null hypothesis that the error variance of the dependent variable is equal across groups. a. Design: Intercept + kelompok

Berdasarkan *Levene's test* didapat nilai signifikansi untuk nilai hasil belajar 0,077 > 0,05 dan untuk angket minat belajar 0,341 > 0,05. Dengan demikian dapat disimpulkan kedua varian homogen dan dapat dilanjutkan uji manova.

2) Uji homogenitas matriks covarian

Manova mempersyaratkan bahwa matriks varian/covarian dari variabel dependen sama. Uji homogenitas matriks covarian dapat dilihat dari hasil uji *Box's M*, dengan kriteria apabila hasil uji *Box's* memiliki nilai *Sig.* > 0,05 maka *H<sup>0</sup>* diterima sehingga dapat disimpulkan covarian dependent sama.

### **Tabel 4.17** *Hasil Output Uji Box's M*

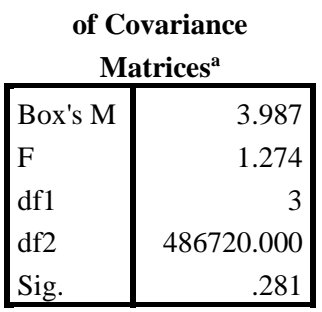

**Box's Test of Equality** 

Tests the null hypothesis that the observed covariance matrices of the dependent variables are equal across groups. a. Design: Intercept + kelompok

Berdasarkan hasil analisis dapat dilihat pada tabel *output* diatas nilai *Box's M* sebesar 3,987 dengan taraf signifikansi 0,281. Berdasarkan kriteria pengujian dengan signifikansi 0,05, maka nilai *Box's M* yang diperoleh tidak signifikan karena signifikansi yang diperoleh 3,987 > 0,05. Dengan demikian hipotesis nol diterima, berarti matriks kovarian dari variabel dependen sama, sehingga analisis Manova dapat dilanjutkan.

Kriteria pengambilan keputusan pada *output* untuk tes uji Manova berdasarkan nilai signifikan sebagai berikut:

- 1) Jika nilai *Sig.*(2-tailed) > 0,05, maka  $H_o$  diterima dan  $H_a$  ditolak.
- 2) Jika nilai *Sig.*(2-*tailed)* < 0,05, maka  $H_0$  ditolak dan  $H_a$  diterima.

Berikut adalah hasil pengujian hipotesis dengan menggunakan *SPSS 23.0 for windows*:

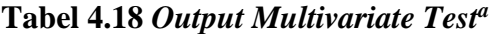

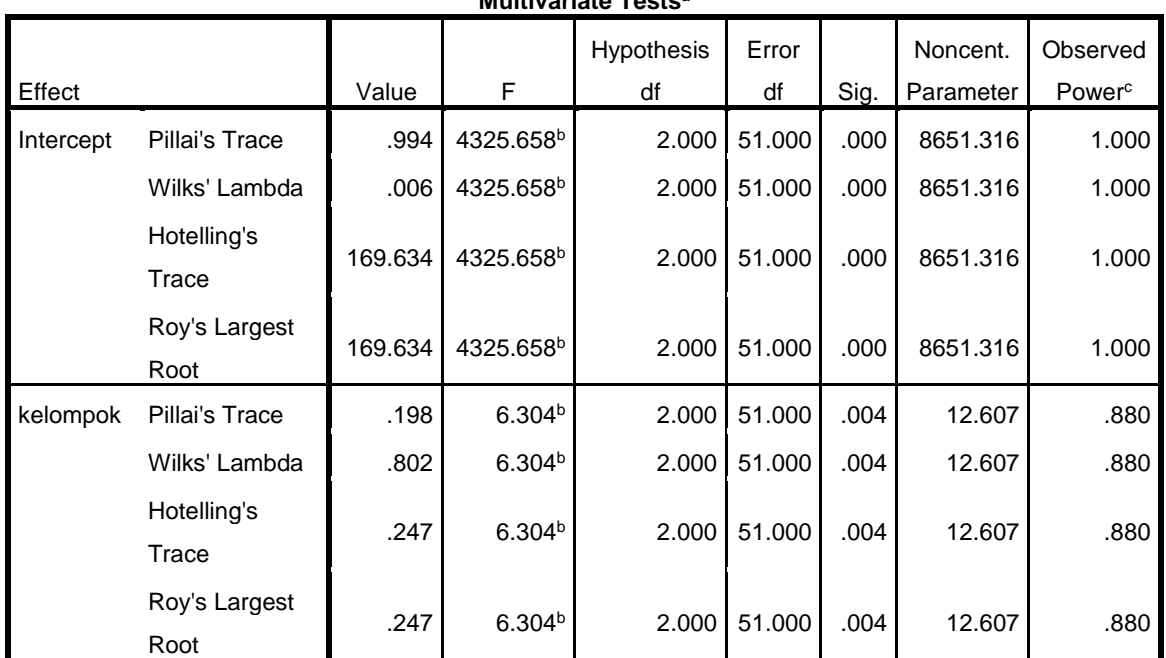

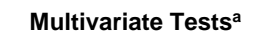

a. Design: Intercept + kelompok

b. Exact statistic

c. Computed using alpha = .05

Dari tabel *output* uji *Multivariate* menunjukkan bahwa harga F untuk *Pillai's Trace, Wilk's Lambda, Hotelling's Trace, Roy's Largest Root* pada kelompok memiliki signifikansi yang lebih kecil dari 0,05 yaitu 0,004 < 0,05. Artinya harga F untuk *Pillai's Trace, Wilk's Lambda, Hotelling's Trace, Roy's Largest Root* semuanya signifikan. Dengan demikian *H<sup>0</sup>* ditolak dan *H<sup>a</sup>* diterima. Sehingga menunjukkan bahwa ada pengaruh yang positif dan signifikan antara model *Make a Match* dengan minat dan hasil belajar Akidah Akhlak peserta didik kelas IV di MI Podorejo Sumbergempol Tulungagung. Adapun langkah-langkah uji Manova menggunakan *SPSS 23.0 for windows* sebagaimana terlampir.

### **C. Rekapitulasi Hasil Penelitian**

Setelah hasil analisis data selesai, selanjutnya adalah mendeskripsikan hasil penelitian tersebut dalam bentuk tabel yang menunjukkan adanya pengaruh model *Make a Match* terhadap minat dan hasil belajar Akidah Akhlak peserta didik kelas IV di MI Podorejo Sumbergempol Tulungagung. Adapun tabel rekapitulasi hasil penelitian sebagai berikut:

| NO             | <b>Hipotesis</b>                                                                                                    | Hasil                                                           | <b>Kriteria</b>           | <b>Inter</b>      |                                                                                                    |
|----------------|----------------------------------------------------------------------------------------------------|-----------------------------------------------------------------|---------------------------|-------------------|----------------------------------------------------------------------------------------------------|
|                | <b>Penelitian</b>                                                                                                    | <b>Penelitian</b>                                               | <b>Inter</b>              | pretasi           | Kesimpulan                                                                                                    |
|                |                                                                                                    |                                                                 | pretasi                   |                   |                                                                                                    |
| $\mathbf{1}$   | $H_a$ : Ada<br>pengaruh yang<br>positif dan<br>signifikan antara<br>model Make a<br>Match dengan<br>minat belajar<br>Akidah Akhlak<br>peserta didik<br>kelas IV di MI<br>Podorejo<br>Sumbergempol<br>Tulungagung<br>$Ho$ : Tidak ada<br>pengaruh yang<br>positif dan<br>signifikan antara<br>model Make a<br>Match dengan<br>minat belajar<br>Akidah Akhlak<br>peserta didik<br>kelas IV di MI<br>Podorejo<br>Sumbergempol<br>Tulungagung | Signifikansi<br>pada tabel<br>Sig.(2-tailed)<br>adalah 0,003    | Probabil<br>ity <<br>0,05 | $H_a$<br>diterima | Ada pengaruh<br>yang positif dan<br>signifikan antara<br>model Make a<br>Match dengan<br>minat belajar<br>Akidah Akhlak<br>peserta didik<br>kelas IV di MI<br>Podorejo<br>Sumbergempol<br>Tulungagung |
| $\overline{2}$ | $H_a$ : Ada<br>pengaruh yang<br>positif dan<br>signifikan antara<br>model Make a<br>Match dengan<br>hasil belajar<br>Akidah Akhlak<br>peserta didik<br>kelas IV di MI<br>Podorejo<br>Sumbergempol<br>Tulungagung<br>$Ho$ : Tidak ada<br>pengaruh yang<br>positif dan<br>signifikan antara<br>model Make a                                                                                                    | Signifikansi<br>pada tabel<br>$Sig. (2-tailed)$<br>adalah 0,031 | Probabil<br>ity <<br>0,05 | $H_a$<br>diterima | Ada pengaruh<br>yang positif dan<br>signifikan antara<br>model Make a<br>Match dengan<br>hasil belajar<br>Akidah Akhlak<br>peserta didik<br>kelas IV di MI<br>Podorejo<br>Sumbergempol<br>Tulungagung |

**Tabel 4.19** *Rekapitulasi Hasil Penelitian*

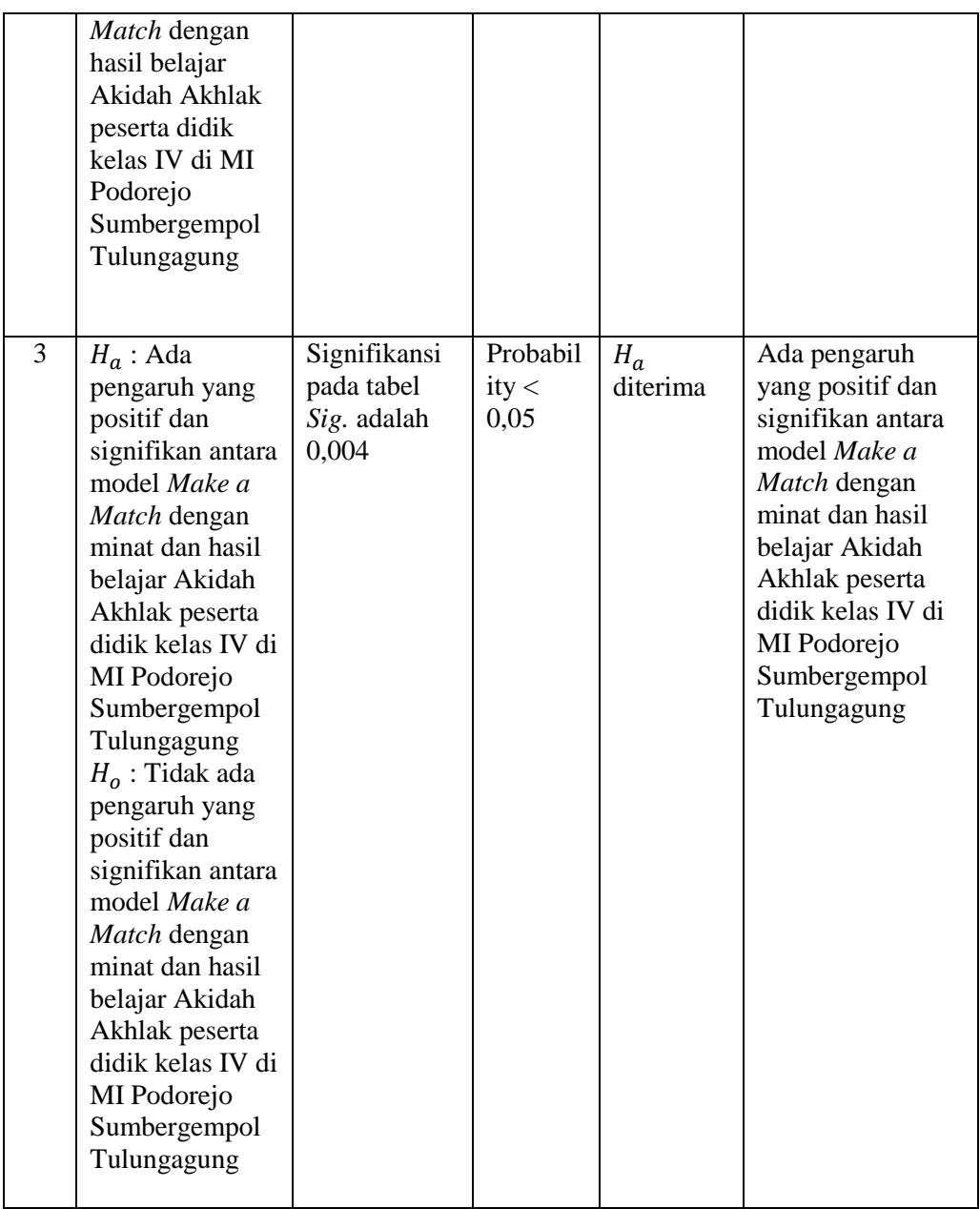